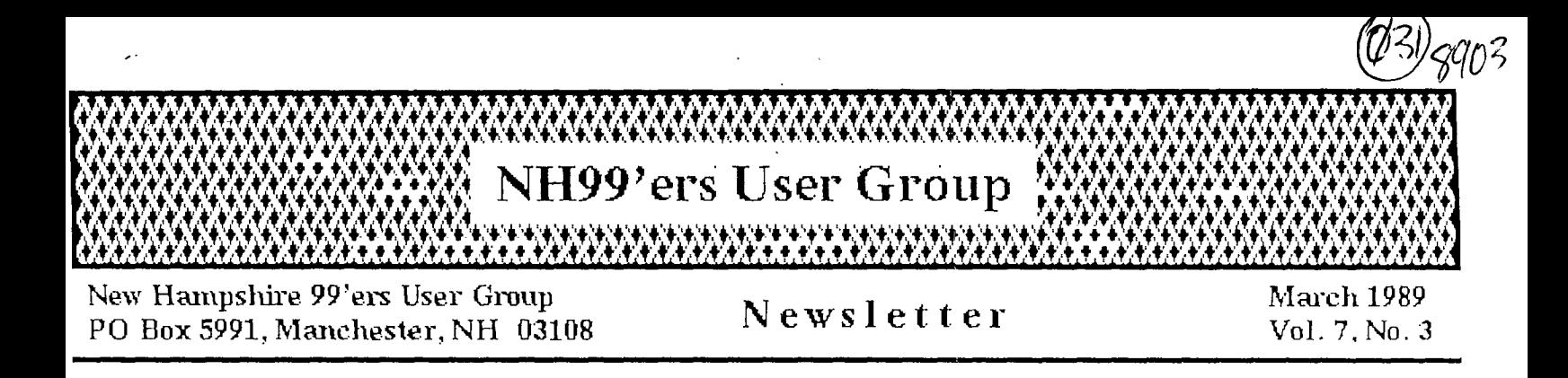

# CLUB NEWS by Paul Dendeck, Peeeident

Did you notice anything different about the newsletter? Starting with this month's issue, the club newsletter will have slightly changed format. I thought this might be a good way of getting your attention to let you know that the NH99'ers User Group is really very much alive and well, despite the lack of newsletters in recent months. For those of you who were wondering what happened, our editor had some personal problems recently and was not able to put the newsletter together. To make matters worse, I was away on<br>A sesistance. To get business for the past 4 months and couldn't offer much assistance. To get things back on track, I have taken over as editor  $for$  the time Anyone interested in an opportunity in electronic publishing?

Turnout at the February 20th meeting was fairly light due to the holiday but<br>The first of business was to that didn't dampen the activities. The first order of business change the way we currently handle Micropendium magazines. In order to be more cost effective, the club decided to offer Micrcpendium magazines to club members on a 6 month subscription basis. The price remains the same, \$1.00 per issue, but now you must pay for 6 months in advance, just like a subscription. You also must be present at the meetings to collect your magazines; the club will not mail them to you. If your present subscription is about to run out, or you just want to take advantage of the 50% savngs, now is the time add your name to the club subscription list.

Some of you (mostly those who do not come to the meetings) may not be aware that our club exchanges newsletters with many other clubs throughout the US and Canada. We receive over 20 different newsletters from these other clubs every month. The newsletters are filled with all sorts of interesting<br>every month. The newsletters ard more. The best news is that all of articles, reviews, helpful hints, and more. The best news is this information is available to the members of our club absolutely free. Elliot Hardy manages our newsletter library which is available for review at every meeting. Club members may check out copies of the newsletters to take home and read. Here is a short list of some of the newsletters we receive each month:

LA 99er Computer Group The ROM Newsletter rkace Newsletter CIN-DAY News<br>M.U.N.C.H. New Mewsletter NUTMEG TI-99ers Newsletter Great Lakes Computer Group TICO Topics T.I.R.U.G. Newsletter 99'er ONLINE Newsletter

#### BOSTON COMPUTER SOCIETY TI FAYUH ===================================

The  $T1$  layuh is fast approaching. At the last meeting lie club sole for participate in the event by selling software to raise money for the club. A list of best selling programs was compiled during the meeting and volunteers offered to make the necessary copies. We also plan to sell some of the left over items from last year's event plus back issues of Micropendiums. The March meeting will focus on planning and organizing for the Fayuh. Don'L forget that we need people to help work at the club table on the day of the fair. Here are some additional details:

Date: Saturday, April 1, 1989 Place: Ramada Inn, Woburn, MA (Just off I—Vb) Hours: 10 AM to 5:00 PM Admission: \$4 for adults, \$1 for children under 12

The slight increase in the price of admission is due to the new location. (Hotels are more expensive than schools.) The show will be held in the ballroom and there will be two breakout rooms for speakers. There will be various vendors and user groups from around the area-and-the-countrypresen!.

#### DEMONSTRATIONS ==============

Richard Bailey brought an interesting assortment o+ new software to demonstrate at the meeting. For games he showed us a very graphic oriented program called GROG, made by the same people who did the infamous cartoon program WOODSTOCK. If you have children, this program will keep them busy for many hours. Next, Richard gave a review/demo of 4 new disks from a computer group in Holland.  $\tilde{ }$ One disk contained a program to demption . procedures files to a printer. One of the disks had a callection of programs to allow you to capture any screen to a file and then display Lhese "captured" screen files back on the screen either individually or in a sequence like a slide show. Another useful program Richard showed was a keyboard test program that in addition to testing the keys on your keyboard, also gave you the hex and ascii code for each key presed. These and many more programs are all available in the club library. Remember, if you would like to order something 'from the club program library, give Richard a call and he will either bring it to the next meeting or mail it to you.

Following the demos, Richard started a discussion about GENIE, the Phs service. Activity about TI on GENIE is still very high and there are lots of interesting programs to download. The best part is the cost, only  $\pm 5$  per hour on Lo 1200 baud. GROG was one of the programs that Richard recently downloaded from GENIE, to give you an idea of what's available. If you don't yet subscribe to a bbs service such as GENIE, it's not too late to 1min.

## NEW DISK DRIVES! =================

Some time was devoted to hardware issues at the last  $measured$ eting.  $P$ hil Davis brought in a new disk drive that he wanted to test-to-see if it was: compatible with the TI 99/4A. We plugged it into the club PE hox and verified that it did work, but we did not have a DS/DD disk contro1ler to verify operation at higher densities. Richard Bailey brought in 2 new TEAL SS/SD half-height disk drives and we tested them also. Since the club has needed some new disk drives to replace our broken drive for a long time now, we voted to buy the 2 TEAC drives from Richard. The price (after discount) was only  $$70$  for the pair. So now the club will have a PE box with  $2$ half-height SS/SD drives that really work. It should all be put together in time for the next meeting, and the fair. Thank you to Richard for making the disk drives available to the club.

## SCHEDULE OF MEETINGS

The  $next$  club meeting is scheduled for Monday March  $2\emptyset$  starting at  $ex3\emptyset$  PM. Meetings are held the third Monday of each month at the Science Enrichment Encounter (SEE) Center, 224 Commercial Street, Manchester, NH. Below is A list of dates for upcoming meetings.

April 17 May 15 June 19 July 17 August 21 September 18 October 16 November 20 December 18

11:\*s not too early to start thinking about nominations. Elections are coming up in June. This is my second term as president and I think it is time to pass the job over to someone else. We also need a editor. Just start thinking about it for now.

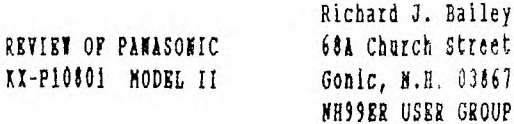

N.H. 03867

As vith Mark Tvain, reports of my death have been exaggerated. I still ovn a TI-99 but have 3 expanded systems and can't justify keeping more than one. (knyone need another system-hint, hint). I decided that the Epson MI-80 I had been using vas too slay and vhile it had given me good service it vas time for a nev printer.

I chose the Panasonic for a few simple reasons. First, there are 50-100 of these printers vhere I vork and that will be vhat I'll be using there. Second, It appeared to be a good fairly fast printer that vas Epson compatible meaning everything I have vritten for the MI-80 vill vork on the KI-10001. I ordered the printer from LYCO computer because they vould ship U.P.S. C.O.D. and the price vas \$159.95.

Thanks to a foul-up by LICO I vas sent two printers and U.P.S. also mixed the orders so my vife, Candy, had to call LICO to try to straighten things oat. They ended up sending me a spare ribbon as a vay of setting things straight so I can't complain too much.

'But how does it vork?", you may ask. Fell, it prints about 150 cps in draft. STD, NLQ, and COMPressed can be selected at the flip of a switch on the front panel. There is a II buffer on the parallel port which is nice and you can easily do single sheets as yell as tractor, The ribbon is easy to install but smaller than an Epson MX-80 ribbon. For those of you with tvo different systems, you can select an IBM mode vith all the special characters that IBM uses by changing the position of one dip switch.

Nov for the bottom line-print quality. This article vas printed on the 11-10801 using my standard Epson set-up codes and there vere no problems. If you're looking for a low cost, versatile printer maybe this is vhat you're looking for.

This is the "standard" print on the Panasonic KX--iOBOi model II. This is the "NLQ" print style on the 10801. Again, with double strike emphasized.<br>double width NLQ. double width COMPressed as selected from the switch on the Panasonic.

**•ub•cript/cono**  And finally, graphic

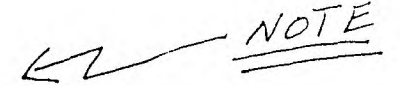

 $MODEL$  HAS BEEN REPLACED BY  $KX-P11801$ 

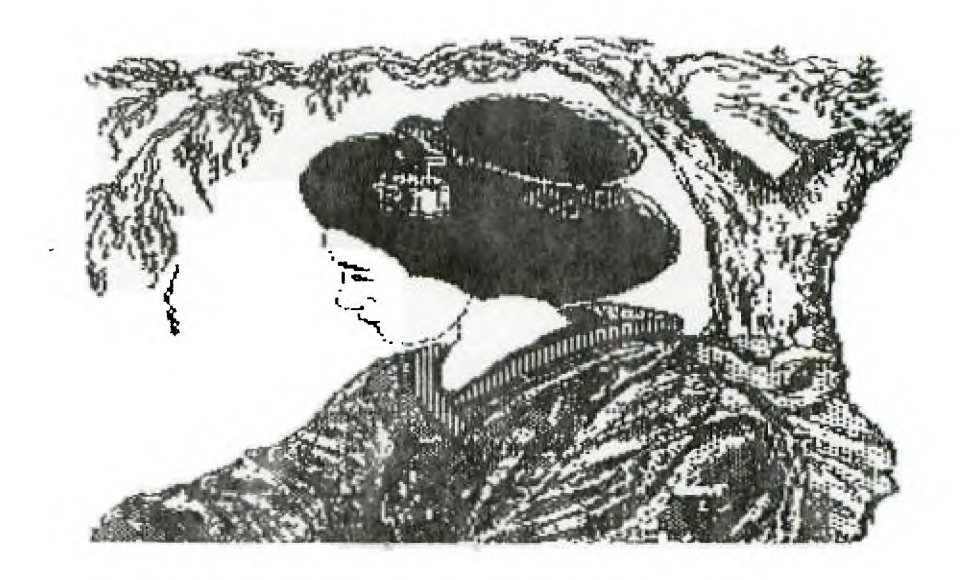

### PRETTY PLEASE, PINCH MY DEAR

AUNT SALLY RUDELY!

by *Ji, Peterson* 

My apologies to dear old Sal. That mnemonic device is usually given as just 'My Dear Aunt Sally', but I expanded it a bit. It is intended to remind you of the sequence in which your computer solves an equation, which is - (Plarentheses ((flowers (exponentiation) (P)refixes (plus and minus) (Multiplication (D)ivision (A)ddition (Slubtraction (Rlelational operations

So what? Well, if one of your program lines isn't giving you the expected results, it may well be that you forgot to pinch Saly properly!

The computer goes through the line from left to right 5 times (I don't know if it really does, but that is the easiest way to explain it!) The first time through, it looks for a left hand parenthesis. If it finds one, it stops at the first right hand parenthesis. If it finds one but not the other, it CRASHES! When it finds a right parenthesis, it backs up leftward until it comes to the closest left hand parenthesis. It solves everything between those two parentheses, step by step in accordance with the following priorities, and then erases those two. Then it goes through the same routine again until it finds no more parentheses.

Need a 'for instance'?  $\n **N**\n$  $X = (1012) - 6) + (8/4)$  $X=(120)-6)+(8/4)$  $X = (20-6) + (8/4)$  $X = (14)+(8/4)$  $1=14+(8/4)$  $X=14+(2)$  $X = 14 + 2$  $X=16$ 

Next it goes through the equation looking for the caret sign. That is the little  $\land$  that tells it to multiply the preceding number by itself as many times as the following number. Example - 4"2 means 4 times 4 6"3 means 6 times 6 times 6

Then, the prefixes, That just means that, for instance, if removing the parentheses from -(-6) has left you with --6, it becomes a +6, of course.. I suppose that ABS and SON are also worked here.

Now, multiplication and division. These are both done in one pass through because it doesn't make any difference which is done first. 1012/4 is the same as 2/4.

Next, addition and subtraction, also in one pass because 10+4-2 is the sane as 4-2+10.

Finally, the relational operations, which had best be the subject of a separate article. And finally finally the string concatenations, but let's keep old Sal out of those.

Note that everything between a pair of parentheses is worked as a separate equation, step by step in the above sequence, before the parentheses are erased.

So, why should you need to worry about all this?  $W$ ell -1014-2=38 101(4-2)=20 1014'3=640  $(1014)^23=64000$  $(1014)^33 = ... SYNTAX$ ERROR! Makes a difference, doesn't it?

The important things to remember are -

If you want to add two numbers together before you multiply or divide their sum, put them in parentheses (2+3)14.

If you want to subtract one number from another before you multiply or divide the result, put them in parentheses (10-4)/2.

If you want to add, subtract, multiply or divide numbers before you increase them by any power, put them :n parentheses (1014+81'3.

If you keep Sally in mind, you will have fewer bugs in your programs!

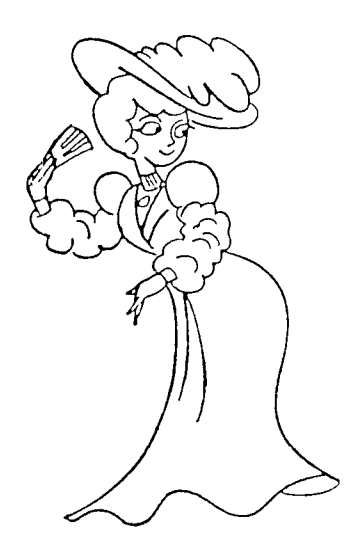

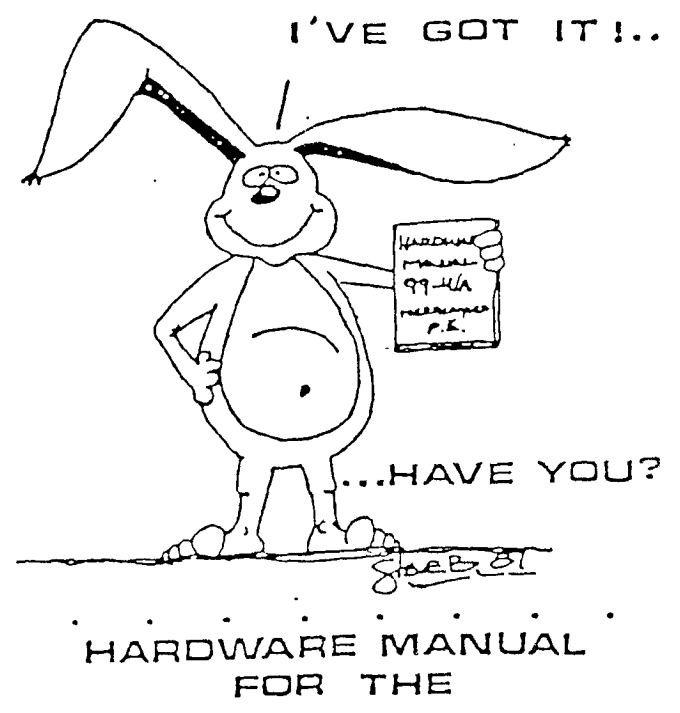

TI 99/4A

÷  $\mathbf{r}$ 

IT DESCRIBES:

· CONSOLE DESIGN

 $\sim$ 

- . CUSTOM CHIP OPERATION
- . TWS 9900 H/W ORGANIZATION
- · TMS 9900 INSTRUCTION SET
- · INTERFACING PITFALLS
- · CONSOLE SCHEMATICS
- · PEB CARD DESCRIPTION
- · GROM SIMULATOR DESIGN
- EXTENDED BASIC MODULE  $\blacksquare$  $\sim$   $\sim$  $\blacksquare$  $\bullet$ 
	- WEEKEND HARDWARE SEMINAR (INFORMATION AVAILABLE ON REQUEST)

 $\bullet$  : Send \$19.95 Check or Money Order To:<br>ICANADA & FOREIGN SEND \$2150 US FUNOSI I VOLUME RATES AVAILABLE ... ON REQUESTI

THE BUNYARD GROUP РО ВОХ 53171, ШВВОСК, ТХ79453

NEW HAMPSHIRE 99'ers PO BOX 5991 MANCHESTER, NH 03108